# **Barrierefreiheit im Internet**

**Accessibility** 

Dipl.-Ing. Susanne Lutz Technische Beraterin bei

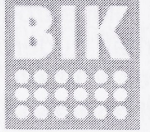

#### Barrierefrei Informieren und Kommunizieren

**BIK-Beratungsstelle Berlin** [www.bik-online.info](http://www.bik-online.info) <sup>|</sup> berlin@bik-online.info Förderzentrum für Blinde und Sehbehinderte <sup>|</sup> Schloßstr.92 <sup>|</sup> 12163 Berlin fon: 030 - 790 13 69 34 <sup>|</sup> fax: 030 - 790 13 69 21

#### **1. Das Projekt BIK - barrierefrei informieren und kommunizieren**

Das übergeordnete Ziel des Projekts ist schnell auf den Punkt gebracht: Zugang für alle durch den Abbau von Barrieren. Um Informations-Technologien barrierefrei, d.h. für alle zugänglich zu machen, bedarf es einer Sensibilisierung des Themas, der Analyse bestehender Medien, einer gezielten Beratung und des Angebots an Lösungen. Um dieses Dienstleistungsangebot zu etablieren, schlägt BIK unterschiedliche Wege ein.

#### **1.1. Beraten und Unterstützen**

In bundesweiten regionalen Beratungsstellen finden Anbieter und Entwickler von Internetseiten, CD-ROMs etc. ihre Ansprechpartner. Zum Angebot der Beratung gehört eine Analyse des jeweiligen Mediums sowie die Entwicklung barrierefreier Alternativen und Unterstützung bei deren Umsetzung. Die Beratungsstellen werden von den örtlichen Blinden- und Sehbehindertenverbänden getragen. Die Beratung ist kostenlos.

#### **1.2. Prüfen und Bewerten**

Unser Verfahren zur Prüfung von Medien wie Webseiten, Programmoberflächen oder CD-Roms auf Barrierefreiheit basiert auf den Forderungen des Gleichstellungsgesetzes. Ein entsprechendes BIK-Zertifikat für Barrierefreiheit ist für das laufende Projektjahr 2003 geplant.

#### **1.3. Sensibilisieren**

Barrierefreiheit ist kein Thema, das bei Webdesignern und ihren Auftraggebern an oberster Stelle steht. Wir gehen daher aktiv auf die Zielgruppen des Projekts zu und sensibilisieren für die Notwendigkeit von Barrierefreiheit.

## **1.4. Zielgruppen**

BIK setzt seinen Schwerpunkt auf die Barrierefreiheit von Informationsangeboten für die berufliche Integration. Zu den Zielgruppen des Projekts gehören:

- Arbeitgeber und betriebliche Interessenvertretungen,
- Behindertenorganisationen,
- öffentliche und gewerbliche Anbieter von Internetseiten,
- Webdesigner,
- \* Softwareentwickler,
- CD-ROM-Anbieter.

### **2. Hilfsmittel für Blinde und Sehbehinderte**

Blinde und sehbehinderte Menschen nutzen spezielle Hard- oder Softwareprodukte, um am Computer arbeiten zu können.

Welches Hilfsmittel jeweils geeignet ist, hängt von verschiedenen Faktoren ab: In erster Linie von der jeweäligen Seheinschränkung, aber auch von den Vorkenntnissen und zu bewerkstelligenden Tätigkeiten des PC-Nutzers.

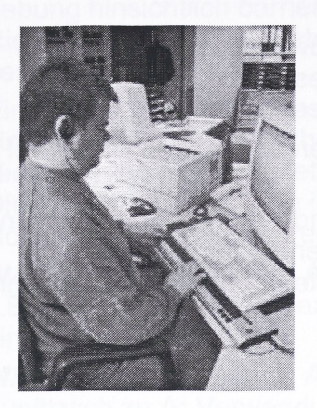

#### **2.1. Screenreader**

Der Screenreader ist ein sehr komplexes "Bildschirmausleseprogramm". Diese Software interpretiert mittels einer Schnittstelle die Bildschirminformationen (z.B. Texte, Grafiken oder den Bildschirmaufbau) und gibt sie an Ausgabemedien wie Braillezeilen und Sprachausgaben weiter.

#### **2.2. Braillezeile**

Braillezeilen sind wichtige Hardwarekomponenten des Computerarbeitsplatzes für Blinde. Sie nehmen die Informationen des Screenreaders auf und geben sie in der Blindenpunktschrift Braille, die von einem trainierten Leser mit den Fingerkuppen ertastet wird, wieder.

Die Punkte werden auf einem Brailledisplay als erhabene Stifte gesetzt, womit ein veränderlicher Inhalt angezeigt werden kann.

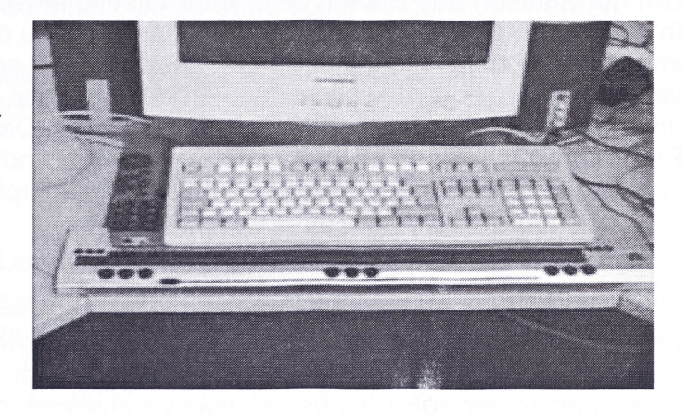

## **2.3. Sprachausgabe**

Sprachausgaben setzen den auf dem Bildschirm sichtbaren Text in Sprache um - lesen ihn gewissermaßen vor. Der Nutzer kann Sprachgeschwindigkeit, Lautstärke, Tonhöhe und Satzmelodie nach seinen individuellen Bedürfnissen einstellen.

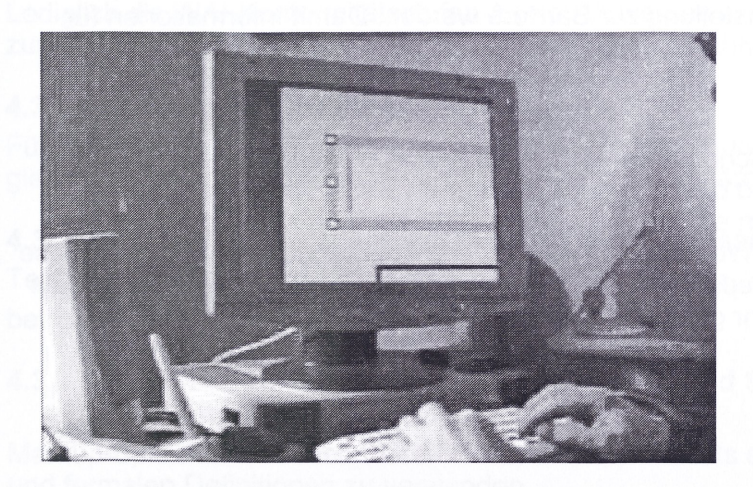

## **2.4. Vergrößerungssoftware**

Sehbehinderte sind auf Hilfsmittel wie Großbildsysteme angewiesen, die einen Bildschirmausschnitt auf das bis zu 48fache vergrößern können.

## **3. Barrieren im Internet**

#### **3.1. Hilfsmittel haben ihre Grenzen**

Wenn der blinde oder sehbehinderte PC-Nutzer im Internet surft oder auf einer grafischen Programmoberfläche arbeitet, wird er in der Regel in Abhängigkeit zu seinen individuellen Bedürfnissen von entsprechenden Computerhilfsmitteln bei der PC-Arbeit unterstützt. Aber auch diese Hilfsmittel haben ihre Grenzen.

Sie sind zum Beispiel nicht in der Lage, unbetitelte Grafiken in Text umzuwandeln. Auch können sie nur sehr eingeschränkt aufwändige Animationen wie Java-Applets, bestimmte Javascript-Elemente oder Flash interpretieren.

Und Informationen, die ausschließlich über Audiodateien ausgegeben werden, können Hilfsmittel nicht von alleine in Text umwandeln.

Das alles sind Aufgaben der Programmentwickler bzw. Webgestalter. Sind Programmoberflächen, CD-ROMs oder Internetseiten so gestaltet, dass beispielsweise ein Screenreader wichtige Informationen nicht erhält, dann bleiben dem blinden Anwender bestimmte Informationen verwehrt.

#### **3.2. Unbetitelte Grafiken**

Um mit Grafiken und Bildern einer Internetseite etwas anfangen zu können, brauchen blinde Internetsurfer eine alternative Informationsquelle zu den Inhalten von Bildern. Hierzu sollten Bilder im Quellcode der Seite mit einem alternativen Text erklärt werden. Oft wird auf diesen Text aber verzichtet oder er wird schlichtweg vergessen. Ohne ihn können blinde Menschen jedoch nicht erkennen, um was für eine Grafik es sich handelt. Das Gleiche gilt für die "Quickinfo" von Programmschaltflächen. Unter Umständen wird blinden Menschen so die Nutzung des Webangebotes oder der Software-Anwendung komplett verwehrt.

#### **3.3. Schriftgrößen**

Bei der Auswahl der Schriftgröße sollte für eine barrierefreie Gestaltung immer bedacht werden, dass sehbehinderte Menschen Schriften häufig über ein Großbildsystem oder die Browsereinstellungen vergrößern müssen, was voraussetzt, dass es sich nicht um feste, sondern um skalierbare Schriften handelt.

## **3.4. Farbauswahl und Kontraste**

Webdesigner setzen Farben und Bilder als optisches Gestaltungsmittel ein. In der Regel kann so für "Normalsichtige" der Anreiz für einen Besuch der Seite erhöht werden. Für andere kann aber gerade eine unüberlegte Farbzusammenstellung zur Barriere werden. Damit Informationen für jeden lesbar sind, gibt es ein paar Regeln, die bei der Verwendung von Farben beachtet werden sollten:

Die Kombination von Hintergrund- und Schriftfarbe sollte so ausgewählt werden, dass zwischen ihnen ein deutlicher Kontrast besteht, und dass sie auch in einer inversen Darstellung (Farbumkehr) gut lesbar sind. Sonst kann es passieren, dass Sehbehinderte oder auch Farbfehlsichtige die Informationen einer Webseite nur eingeschränkt erkennen können oder diese ihnen sogar ganz verwehrt bleiben. Transparente Hintergründe sollten vermieden werden, da bei einer Farbumkehr der Kontrast nicht mehr gewährleistet ist.

## **4. Rechtliche Grundlage**

## **4.1. WAI und WCAG - Internationale Richtlinien:**

Diese und weitere Anforderungen sind von der WAI, der Web Accessibility Initiative des W3C-Konsortiums bereits 1999 in den Web Content Accessibility Guidelines (WCAG) in einer ersten Version zusammengefasst worden (WCAG 1.0), welche weltweit die Grundlage für die Gesetzgebung hinsichtlich barrierefreier Gestaltung von Informationstechnik bilden. Eine Novelle dieser Richtlinien (WCAG 2.0) steht kurz vor der Fertigstellung und wird voraussichtlich im Sommer 2003 verabschiedet.

Eine Zertifizierung auf Basis der WAI-Richtlinien ist dabei durchaus möglich. Die WAI-Richtlinien sind durch die Europäische Kommission empfohlen und finden in Deutschland bereits Niederschlag in der Gesetzgebung.

Die WAI unterscheidet in ihren WCAG 1.0 zwischen drei Konformitätsstufen, die insgesamt ein Höchstmaß an Barrierefreiheit gewährleisten sollen. Die wichtigsten Merkmale sind:

#### **WAI Konformitätsstufe A:**

z.B. Bereitstellung von Text für jedes Nicht-Text-Element (Bilder, Grafiken). Diese Stufe muss eingehalten werden.

#### **WAI Konformitätsstufe AA:**

Zusätzlich zu A: Verwendung von CSS (Cascading Style Sheets) und Markups statt Bildern, Verwendung von Farbkontrasten, skalierbare Schriften. Diese Stufe sollte eingehalten werden.

#### **WAI Konformitätsstufe AAA:**

Zusätzlich zu AA: Keine Verwendung von Tabellen zu Layoutzwecken, Überschriften und Aufzählungen mit den entsprechenden Auszeichnungen. Diese Stufe kann eingehalten werden.

#### **4.2. Deutsche Gesetzgebung**

Es kann und muss also etwas getan werden. Das hat nicht nur der deutsche Gesetzgeber erkannt. Das am 1. Mai 2002 in Kraft getretene >Bundesbehindertenqieichstellunqsqesetz und die dazu gehörende BITV (Barrierefreie-Informations-Technik-Verordnunq) vom Juli 2002 festigen zwar die rechtliche Position der Behinderten in der Gesellschaft, zur Umsetzung jedoch bedarf es der Initiative und des Einsatzes von Betroffenen, Verbänden und unabhängigen Aktivitäten.

## **4.3. Die 14 BITV-Anforderungen**

Die Verordnung zur Schaffung barrierefreier Informationstechnik nach dem Behindertengleichstellungsgesetz (BITV) ist inhaltlich und in ihrer Struktur den Anforderungen und Bedingungen der WAI entsprechend ausgerichtet.

Lediglich die WAI-Konformitätsstufen A und AA werden in der BITV zu Bedingungen der Priorität <sup>I</sup> zusammengefasst. WAI-Konformitätsstufe AAA entspricht Bedingungen der Priorität II.

#### **4.3.1. äquivalente Textalternativen**

Für jeden Audio- oder visuellen Inhalt sind geeignete äquivalente Inhalte bereitzustellen, die den gleichen Zweck oder die gleiche Funktion wie der originäre Inhalt erfüllen.

#### **4.3.2. nicht auf Farbe allein verlassen / Kontraste beachten**

Texte und Grafiken müssen auch dann verständlich sein, wenn sie ohne Farbe betrachtet werden.

#### **4.3.3. korrekte Verwendung von Markup (HTML) und Stylesheets (CSS) Trennung von Inhalt und Layout**

Markup-Sprachen (insbesondere HTML) und Stylesheets sind entsprechend ihrer Spezifikationen und formalen Definitionen zu verwenden.

## **4.3.4. Festlegen der (Ursprungs-)Sprache eines Dokuments**

Sprachliche Besonderheiten wie Wechsel der Sprache oder Abkürzungen sind erkennbar zu machen.

## **4.3.5. Tabellen korrekt kennzeichnen**

Tabellen sind mittels der vorgesehenen Elemente der verwendeten Markup-Sprache zu beschreiben und in der Regel nur zur Darstellung tabellarischer Daten zu verwenden.

## **4.3.6. Seiten mit neuen Techniken müssen sich angemessen umwandeln lassen**

Internetangebote müssen auch dann nutzbar sein, wenn der verwendete Benutzeragent neuere Technologien nicht unterstützt oder diese deaktiviert (z.B. CSS) sind.

## **4.3.7. Nutzerkontrolle über zeitgesteuerte Inhalte**

Vermeiden von Flackern, Blinken, Bewegung, Auto-Aktualisierung ohne Vorwarnung.

## **4.3.8. direkter Zugang zu eingebetteten Benutzerschnittstellen**

Programmierungen müssen so gestaltet sein, dass sie zugänglich und mit technischen Hilfsmitteln kompatibel sind.

## **4.3.9. geräteunabhängiges Design**

Internetangebote sind so zu gestalten, dass Funktionen unabhängig vom Eingabegerät oder Ausgabegerät nutzbar sind. (z.B. logische Tabulatorreihenfolge für Links oder Formularfelder).

## **4.3.10. Verwendung von Interim-Lösungen**

Die Verwendbarkeit von nicht mehr dem jeweils aktuellen Stand der Technik entsprechenden assistiven Technologien und Browsern ist sicherzustellen, so weit der hiermit verbundene Aufwand nicht unverhältnismäßig ist (Keine neuen Fenster, Linearisierbarkeit, Formularbezeichnung korrekt...).

## **4.3.11. W3C (World Wide Web Consortium) Richtlinien beachten**

Die jeweils aktuellen W3C-Spezifikationen sind zu verwenden und Zugänglichkeitsrichtlinien zu beachten. Wenn unmöglich, dann entsprechend zugängliche Alternative.

## **4.3.12. Information zu Inhalt und zur Orientierung**

Der/Dem Nutzerln sind Informationen zu Inhalt, Kontext und zur Orientierung bereitzustellen. Betiteln und Beschreiben von Frames, Teilen von größeren Informationsblöcken.

## **4.3.13. klare Navigationsmechanismen**

Navigationsmechanismen sind übersichtlich, schlüssig und konsistent zu gestalten.

- Deutliche Link-Benennung, Sitemap, Suche, Link-Gruppierung,
- Überspringmöglichkeiten.

## **4.3.14. einfache und klar verständlich gehaltene Dokumente**

Das allgemeine Verständnis der angebotenen Inhalte ist durch angemessene Maßnahmen zu fördern.

- möglichst klare und einfache Sprache
- erläuternde Grafiken
- seitenübergreifend konsistenter Präsentationsstil.

#### **5. Wie teste ich Websites auf Barrierefreiheit?**

#### **5.1. Browser-Nutzung**

Durch gezielte Browsereinstellungen lassen sich bestimmte Funktionen, die für eine barrierefreie Darstellung von Inhalten notwendig sind testen.

BIK-online hat eine Reihe von Hinweisen zu Browsereinstellungen und Navigationsshortcuts erstellt:

http://www.bik-online.info/infothek/browsernutzung/index.php

Der Browser Opera 7 bietet darüber hinaus eine Fülle an Möglichkeiten die Barrieren einer Website zu testen. Die Software kann beim Hersteller heruntergeladen werden:

[www.opera.com](http://www.opera.com).

#### **5.2. Testverfahren**

Verlässliche Testverfahren zur Accessibility von Websites sind zur Zeit noch Mangelware. Obwohl mit Hilfe von automatisierten Testverfahren bis zu 70% einer Website maschinell getestet werden können, sind für Angaben zur Zugänglichkeit einer Site weitere manuelle Tests notwendig. Diese machen ein Testverfahren jedoch relativ aufwändig.

Eine gelungene Umsetzung eines Testverfahrens ist der sehr umfassende Test "Bobby". Ergänzend zum automatischen Testverfahren werden dabei "User-Checks" zur Validierung der Site eingesetzt.

BIK entwickelt zur Zeit in Zusammenarbeit mit ABI (Aktionsbündnis für Barrierefreie Informationstechnik) ein verlässliches Verfahren zum Testen von Websites auf Barrierefreiheit. Ziel dabei ist es, ein bundesweit einheitliches Zertifikat zu erarbeiten.

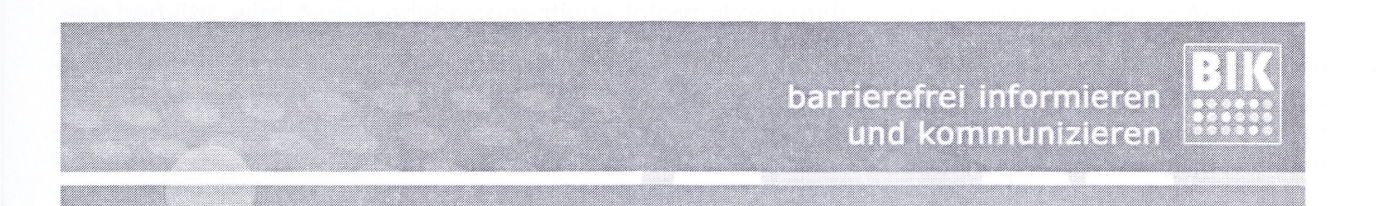